Visit SeeClickFix.com/Van-Buren-County and select "New Request" to submit a service request.

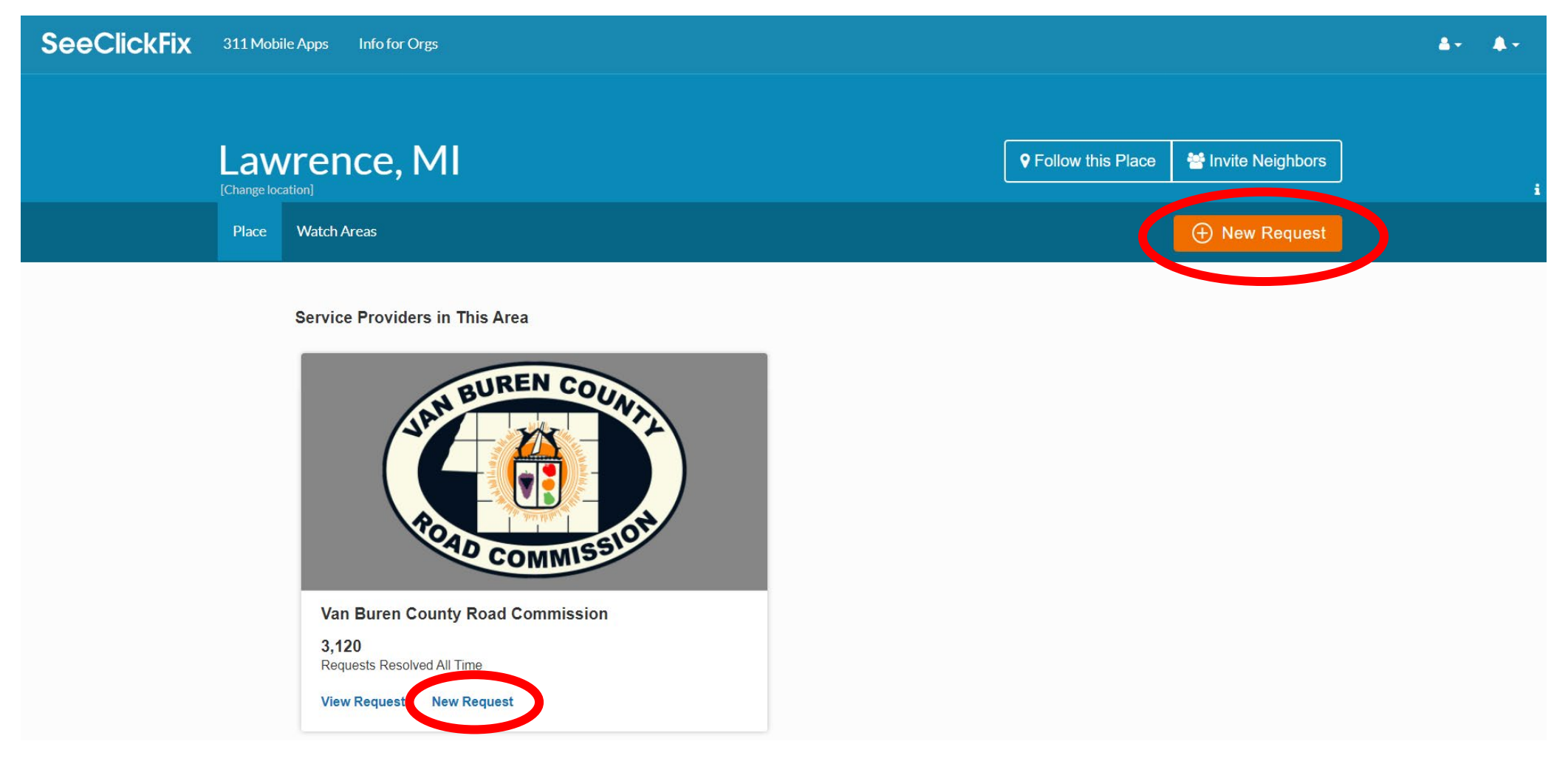

 $\triangleright$  Select your request category from the list provided. Your selection will submit the request to the appropriate staff member for the most effective solution.

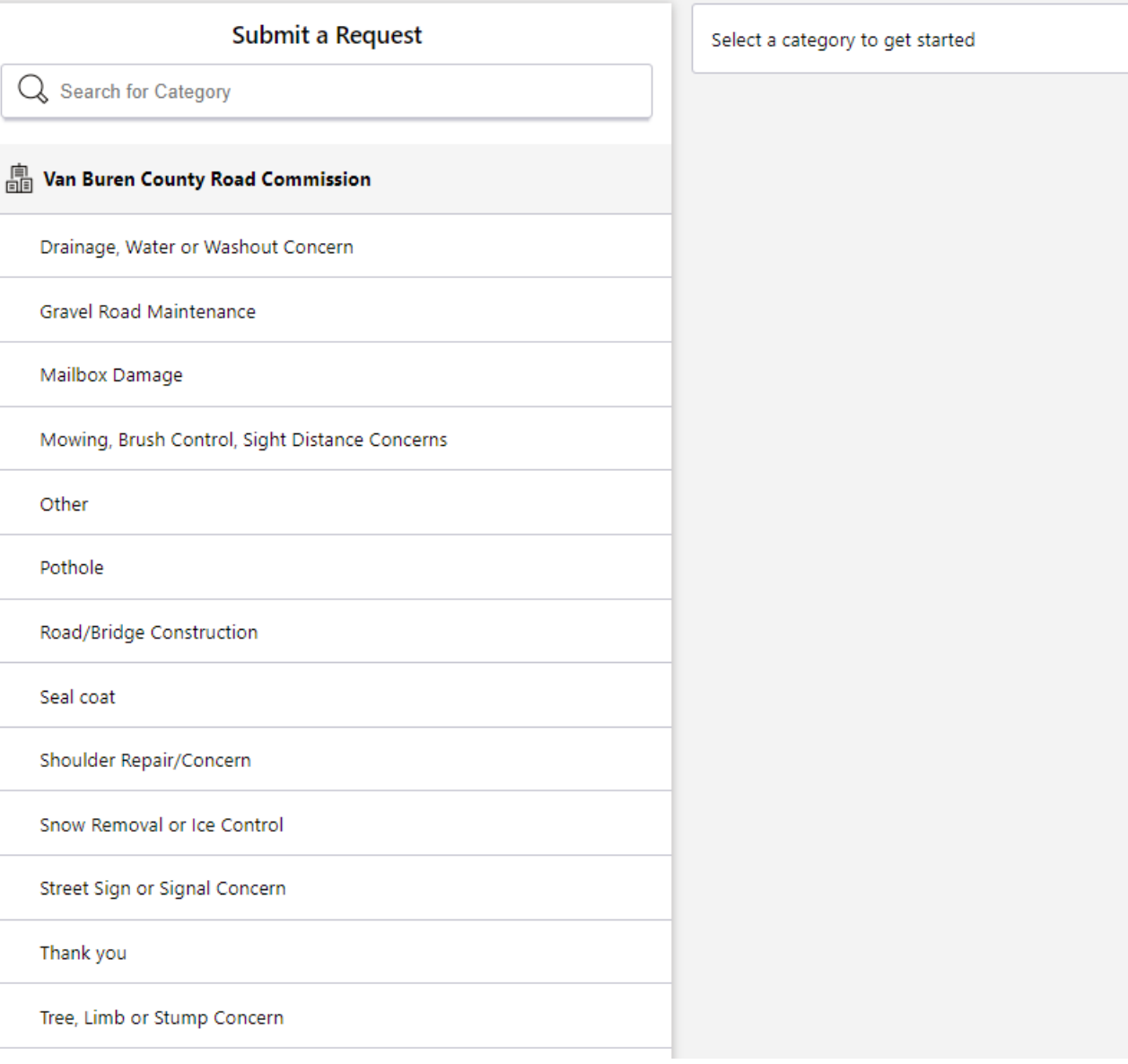

 $\triangleright$  Enter the address of the issue in the search bar OR drag the map to drop the pointer on the location. Once the pointer is at the correct location, select "Confirm Location".

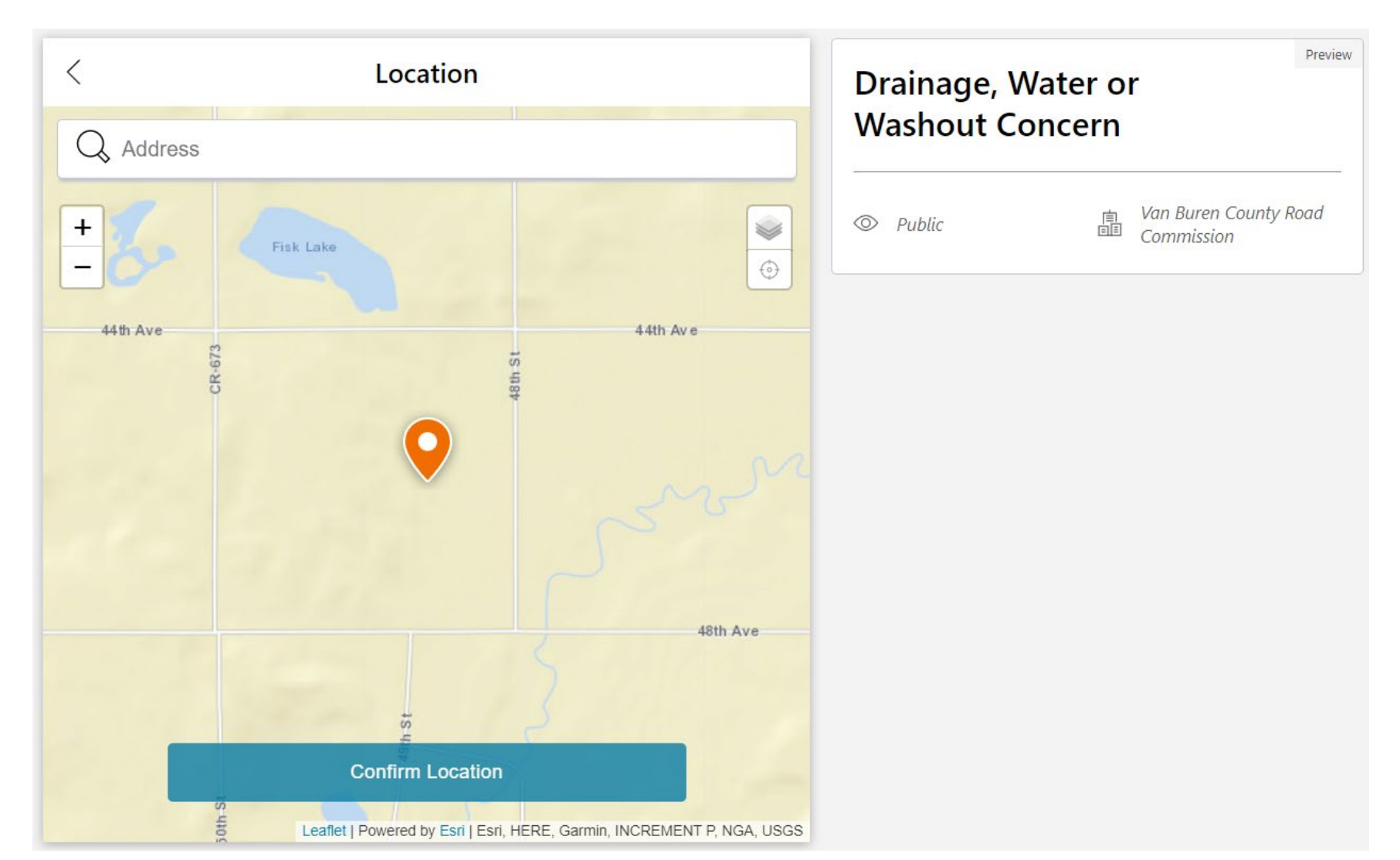

 $\triangleright$  The next page allows you to upload a photo. If you have no photo of the issue, select "No Photo".

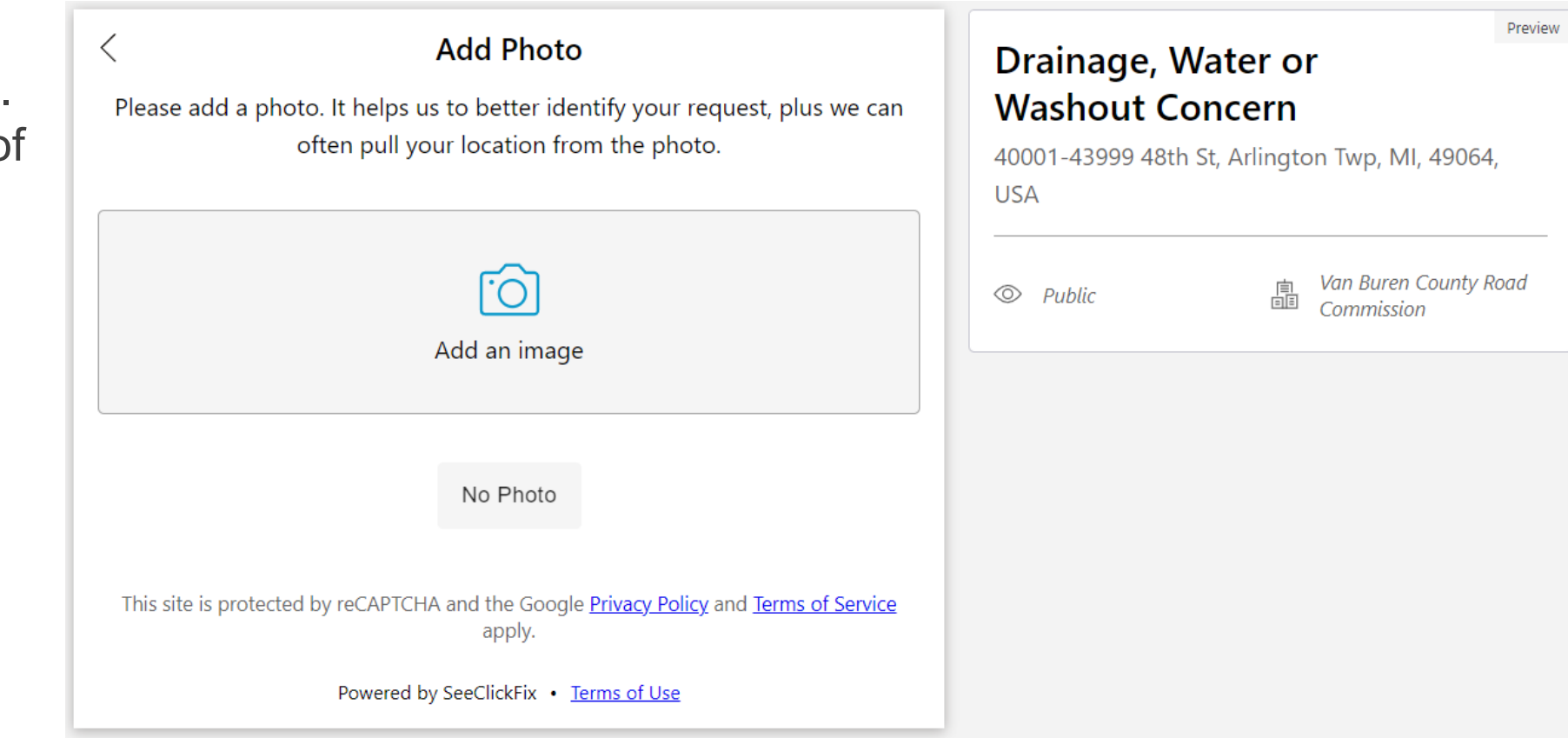

- $\triangleright$  On the next page, enter in a description of the issue. For example: "The shoulder about ½ mile South of the East Arlington Baptist Church is washed out on the West side of the road."
- $\triangleright$  Input the closest address or cross street to the issue.
- $\triangleright$  Use the drop down to select the concern.
- $\triangleright$  Enter in your name and telephone number if you would like a follow up from Van Buren County Road Commission.

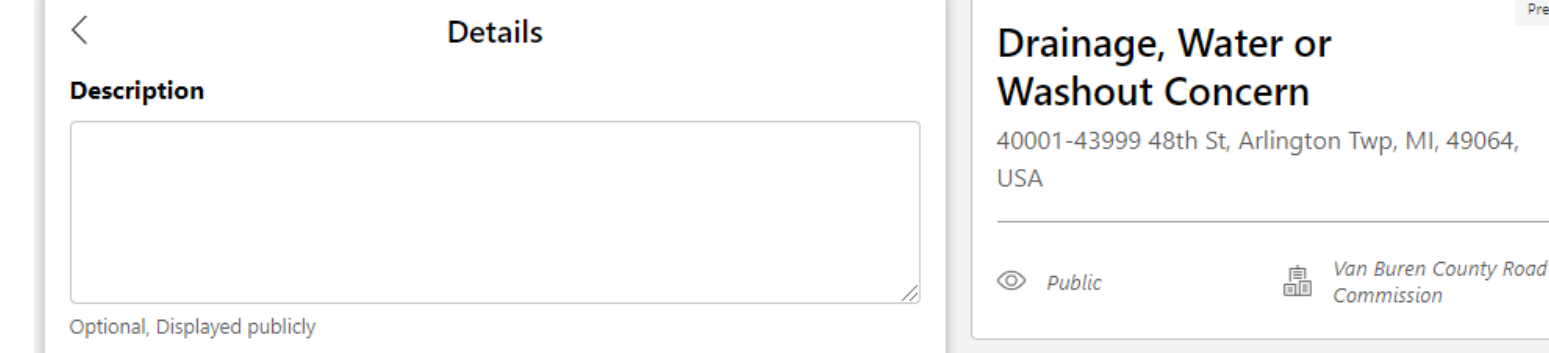

 $\ddot{\phantom{0}}$ 

Preview

What is the location of your drainage concern? Please be specific and include the nearest address. If this isn't possible, please include the road name and nearest cross streets.

Optional, Displayed publicly

What does this drainage concern relate to?

Required, Displayed publicly

Name and telephone number - This information will not be shown publicly, the Van Buren County Road Commission will only use this information if necessary to contact you for follow up.

Optional, Not displayed publicly

**Confirm Details** 

- $\triangleright$  Submit your request using one of the three options shown.
	- $\triangleright$  Submitting as yourself shows only your name publicly.
	- $\triangleright$  Hiding your identity will allow you to receive email updates, but the public nor VBCRC will receive your name or telephone number.
	- $\triangleright$  Submitting as a guest will opt you out of all email updates regarding the issue.

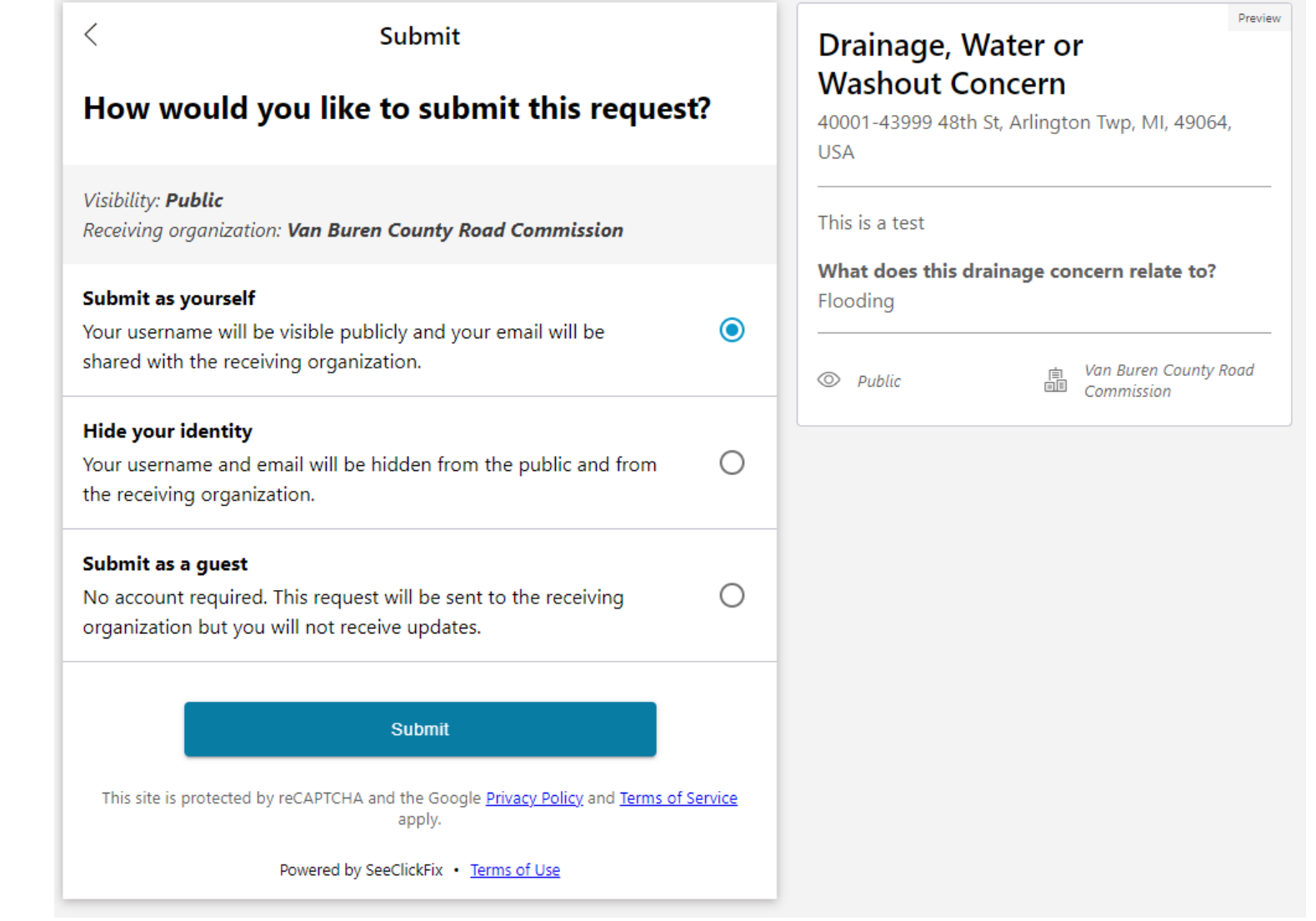

- $\triangleright$  After submission, your request will automatically be assigned to the appropriate staff member with a summary of your submission. Here you can add additional comments, add an image, or change the status of the request.
- $\triangleright$  The service request number at the top is searchable from the main page for easy access to view updates.

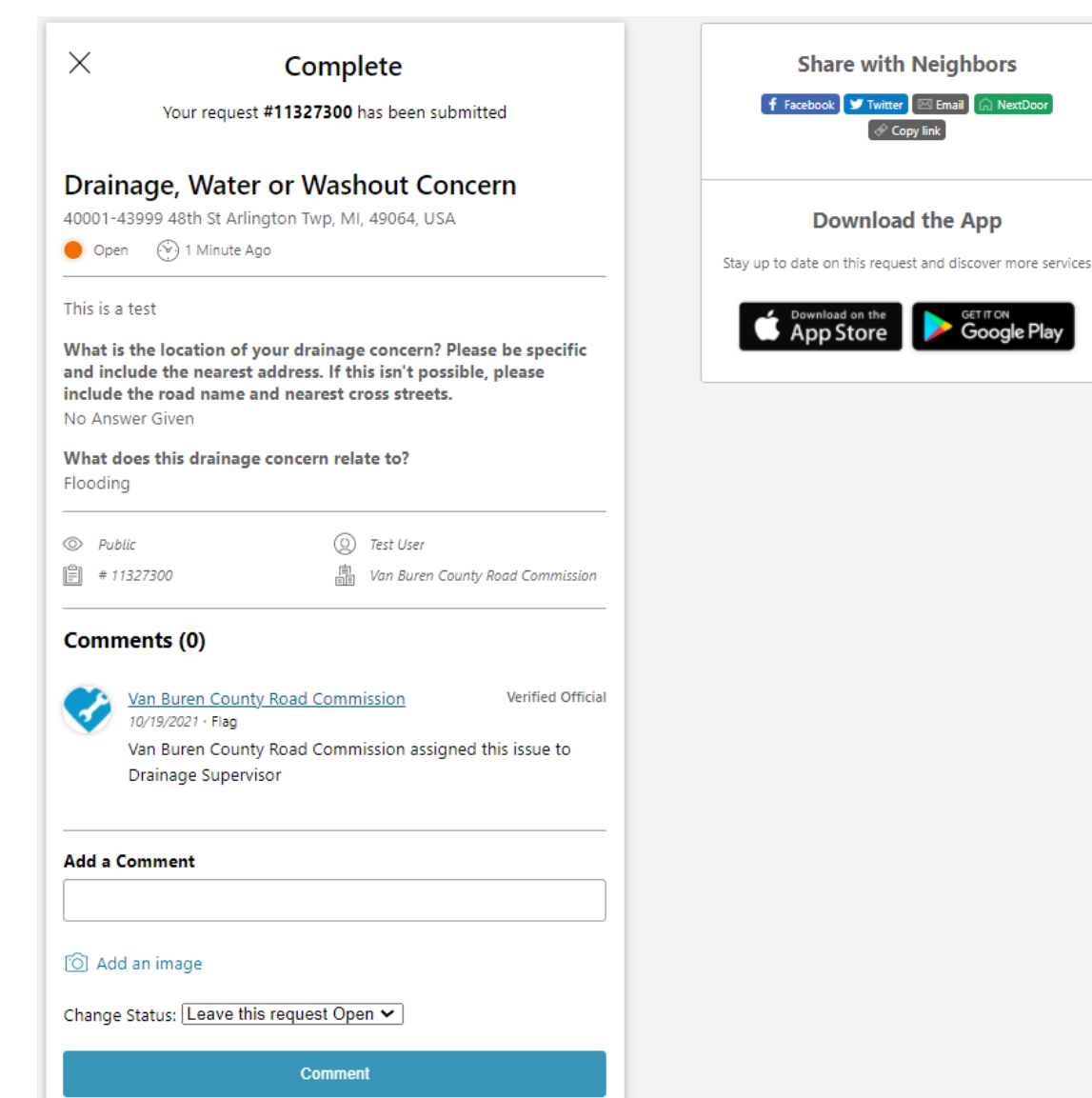

 $\triangleright$  See Click Fix can be accessed on our website by either the menu drop down, or on the main page. SeeClickFix offers an app for download as well.

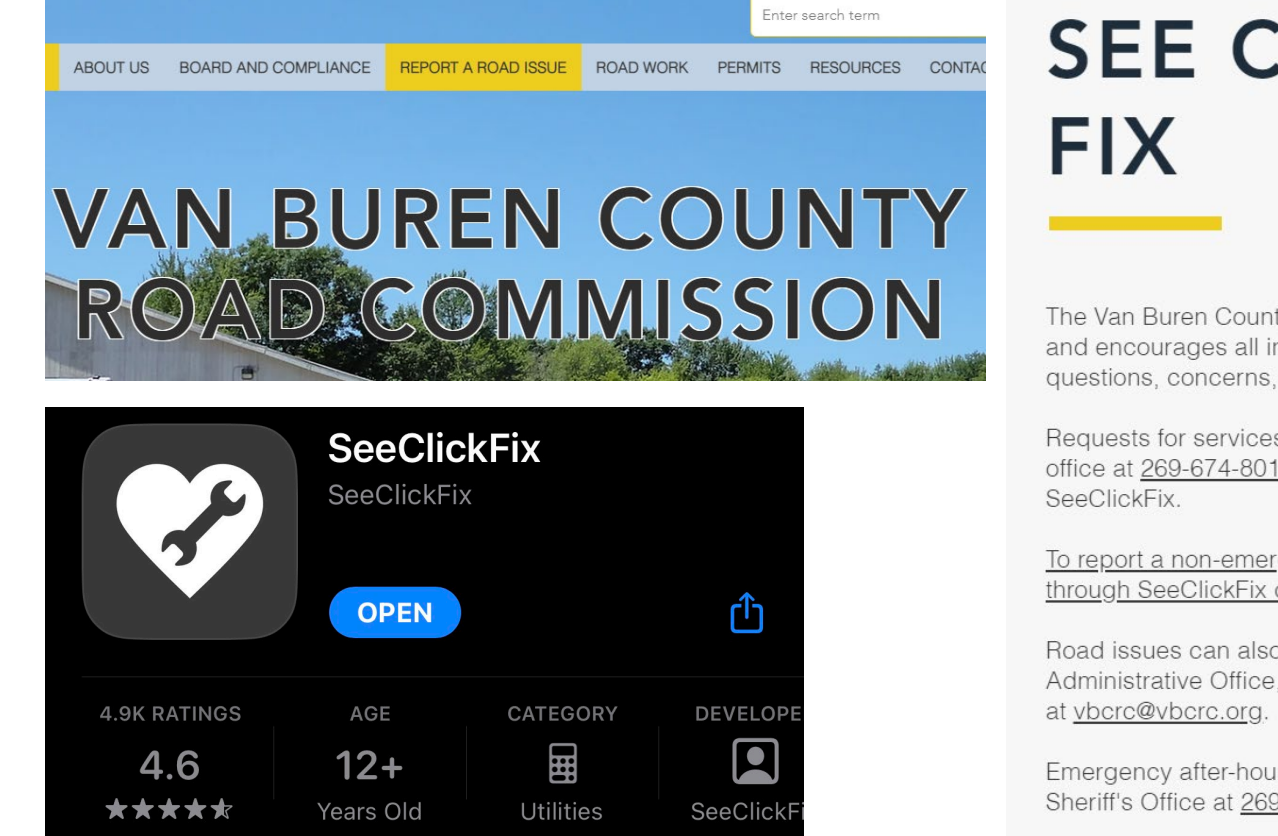

# **SEE CLICK**

The Van Buren County Road Commission welcomes and encourages all input, including praise. questions, concerns, and complaints from the public.

Requests for services can be made by calling our office at 269-674-8011 or by filing a request through

To report a non-emergency road issue through SeeClickFix click here.

Road issues can also be directed by phone to the Administrative Office, 269-674-8011, or via email

Emergency after-hours call the Van Buren County Sheriff's Office at 269-657-3101, or dial 911.

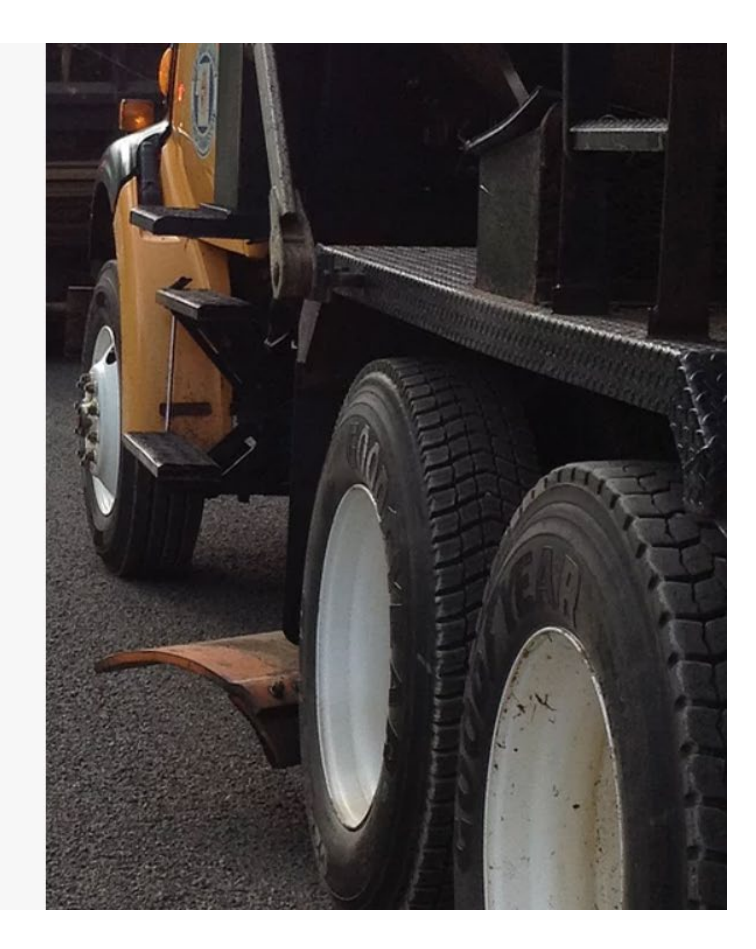